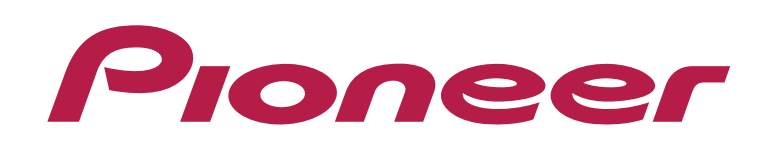

## **DJ CONTROLLER** DDJ-WeGO3

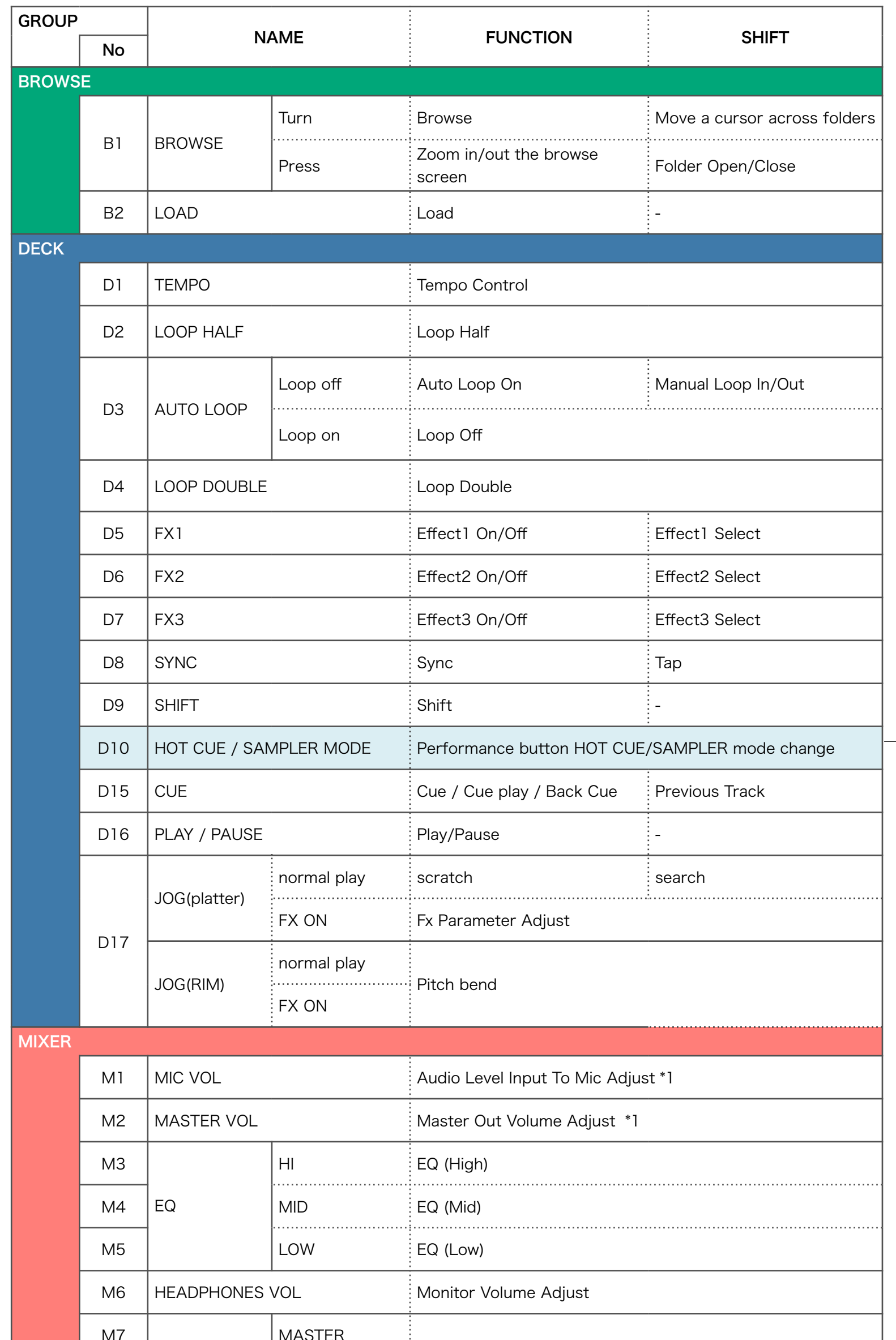

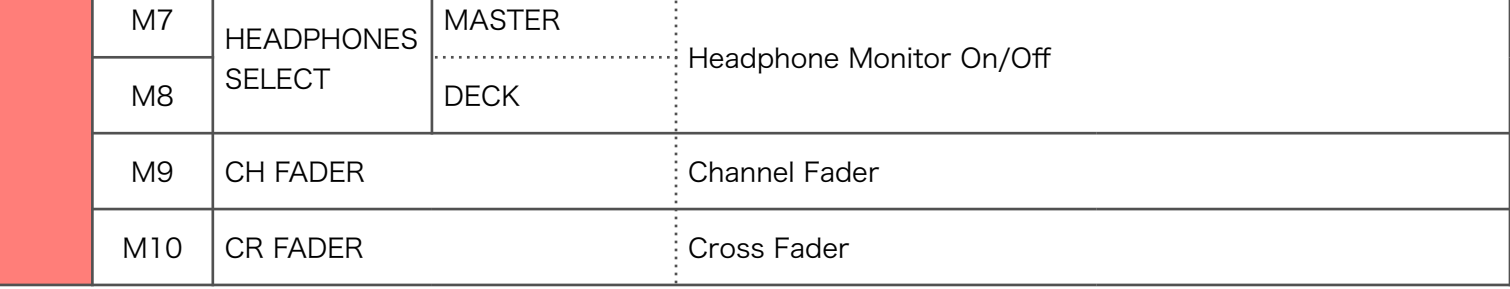

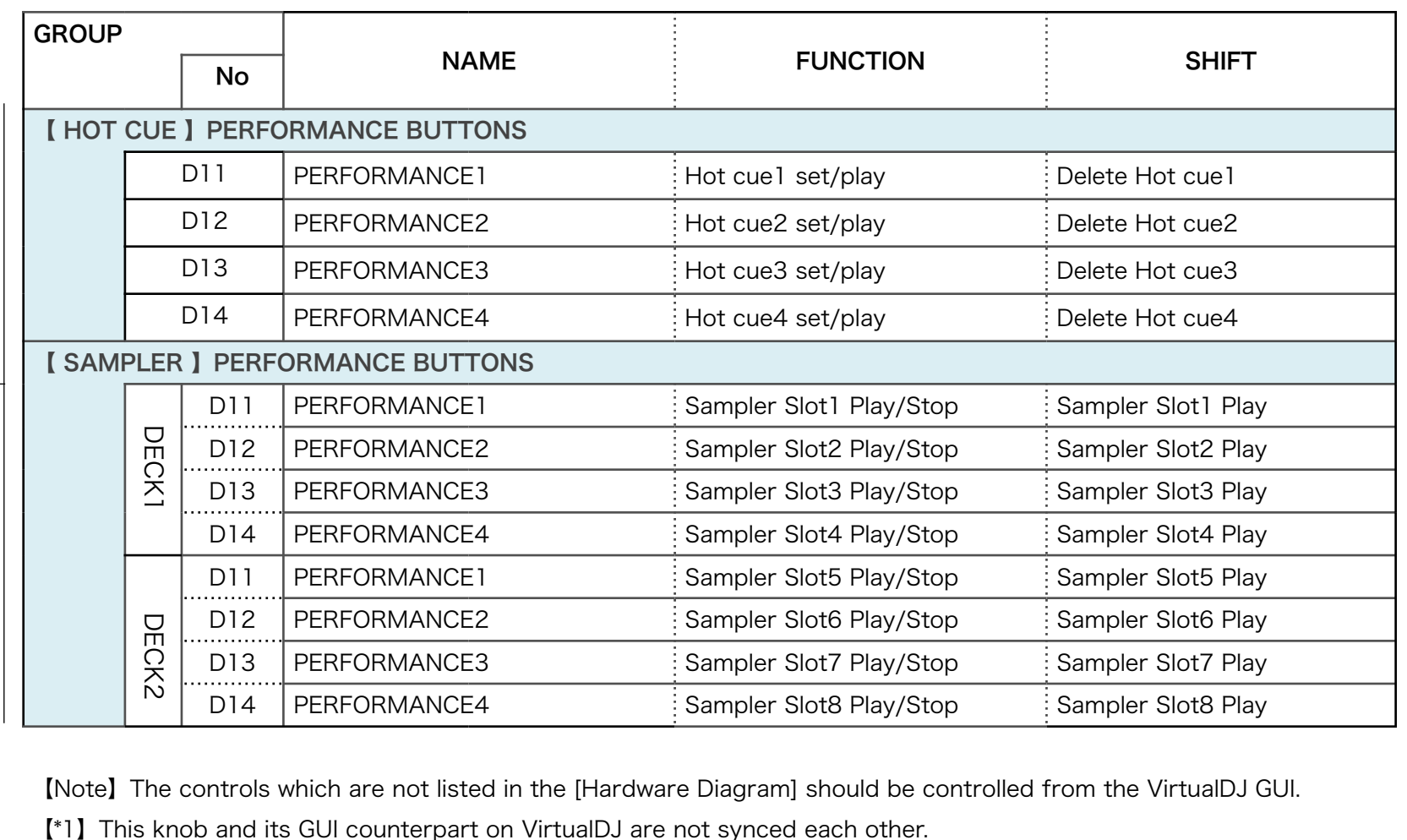

【Note】The controls which are not listed in the [Hardware Diagram] should be controlled from the VirtualDJ GUI.

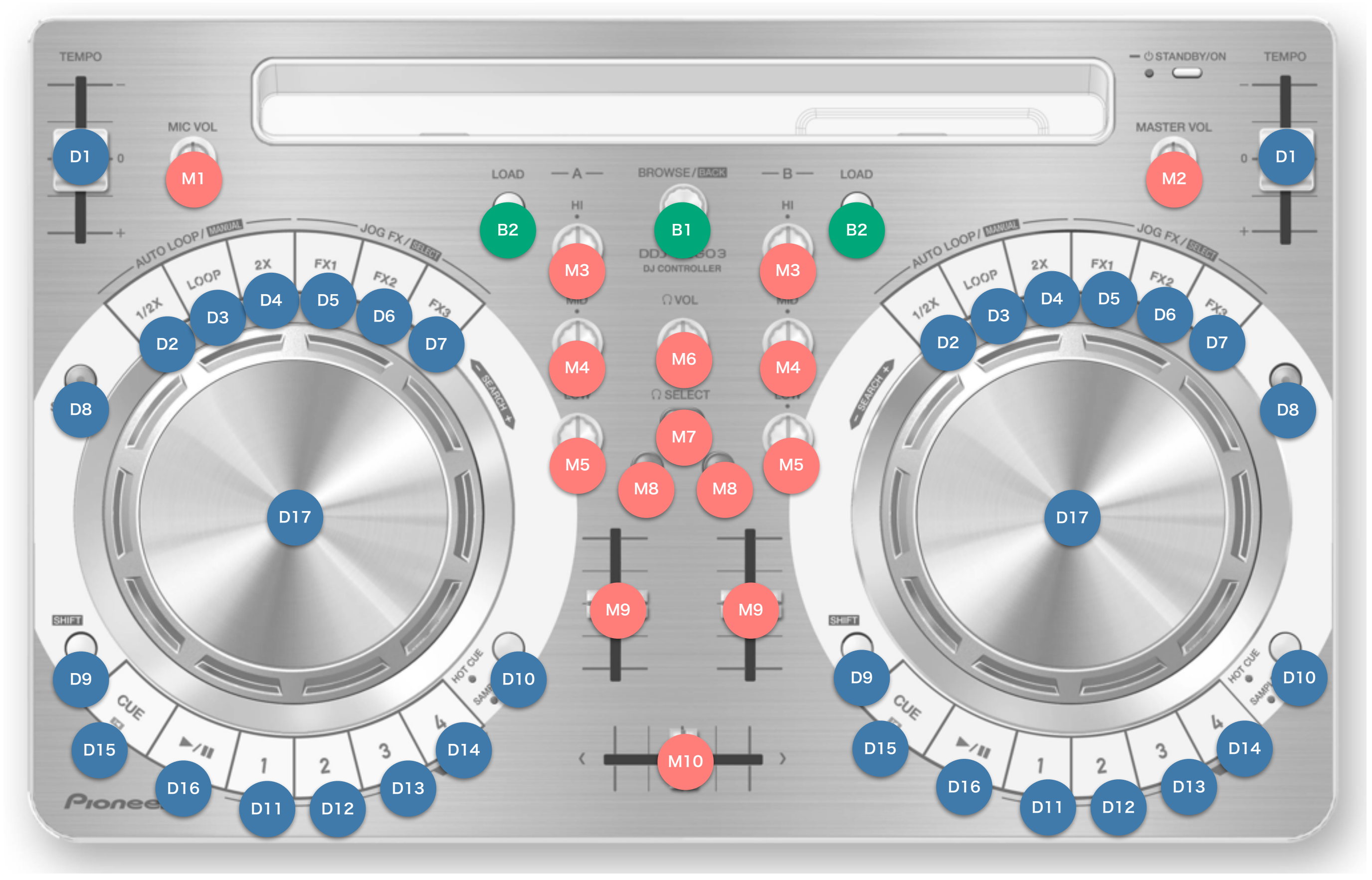

Hardware Diagram for VirtualDJ 8

© 2014 Pioneer Corporation All rights reserved.